# ediarum-Entwickler-Workshop

10.03.2020, Berlin

# HYBRIDEDITION DER WERKE DES

# ÖSTERREICHSCHEN BIBELÜBERSETZERS

*Der Österreichische Bibelübersetzer. Gottes Wort deutsch.* Interakademisches Forschungsprojekt der BAdW an der Universität Augsburg und der BBAW

> Michael Schmid Arbeitsgruppe Augsburg

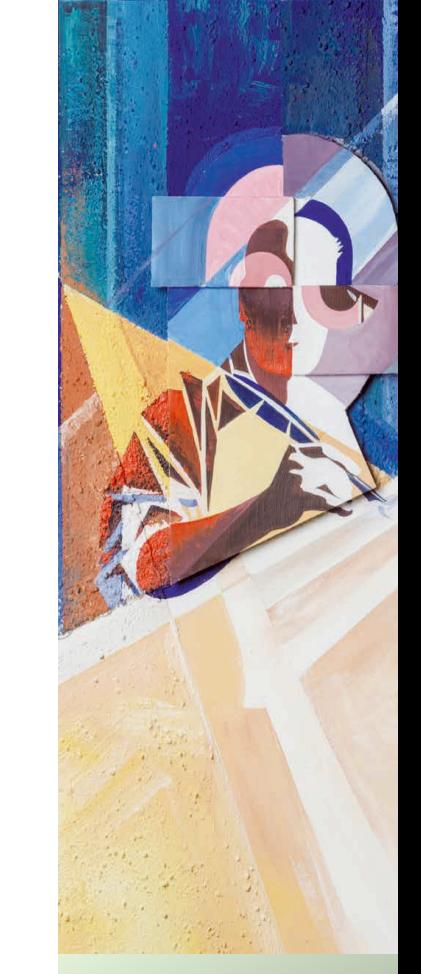

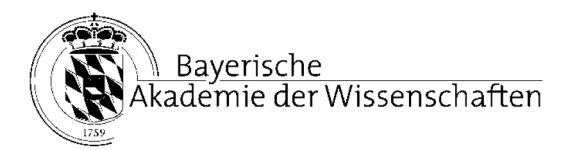

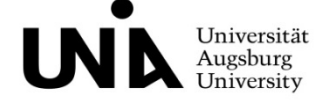

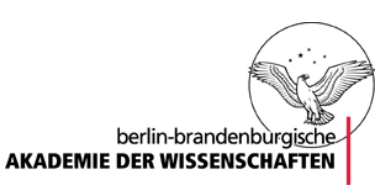

# DER SOGENANNTE "ÖSTERREICHISCHE BIBELÜBERSETZER"

- anonym
- um 1330
- Vulgata übersetzt und kommentiert
- rund 120 Handschriften und Fragmente
- Zum Projekt:
	- Interakademisches Forschungsprojekt

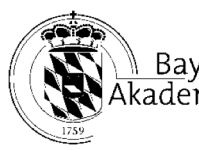

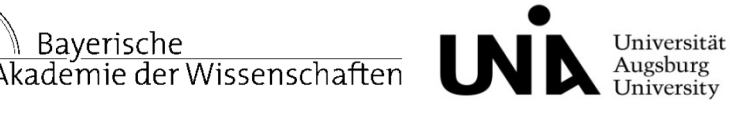

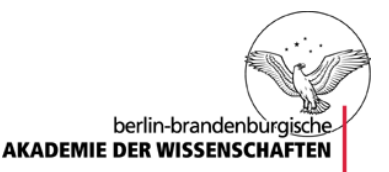

• 12 Jahre Laufzeit (2 Module à 6 Jahre)

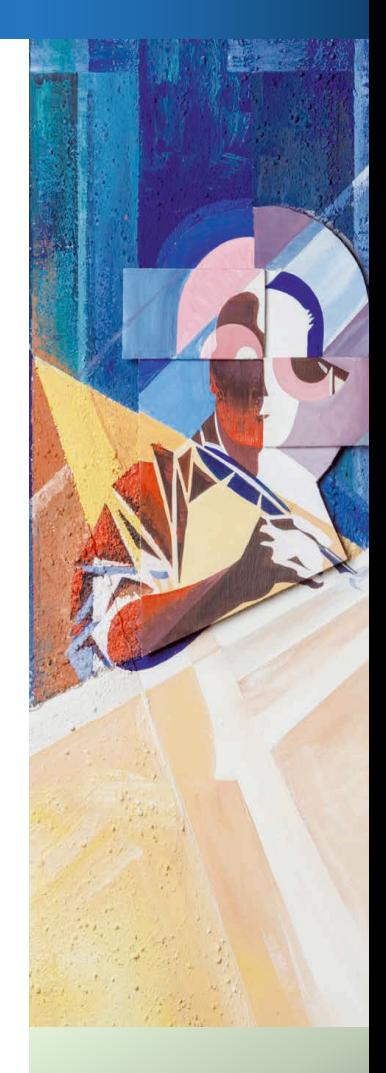

# **BACKUP**

#### **Anlegen des Backups**

- Via eXist-db Dashboard (Backup Kachel)

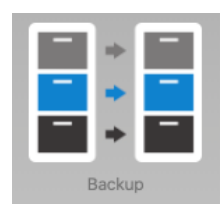

- in conf.xml im <scheduler> Block

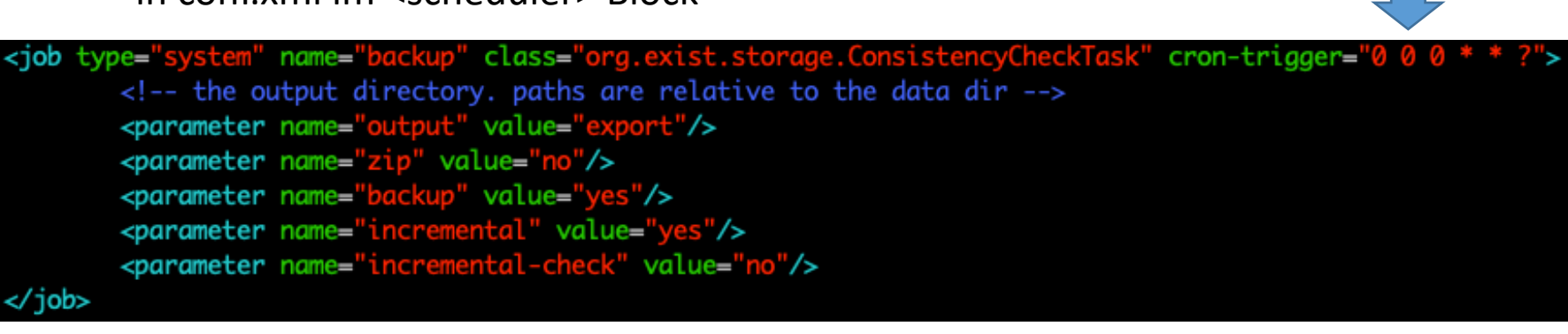

! Quartz CronTrigger Format\*!

# VERSIONIERUNG

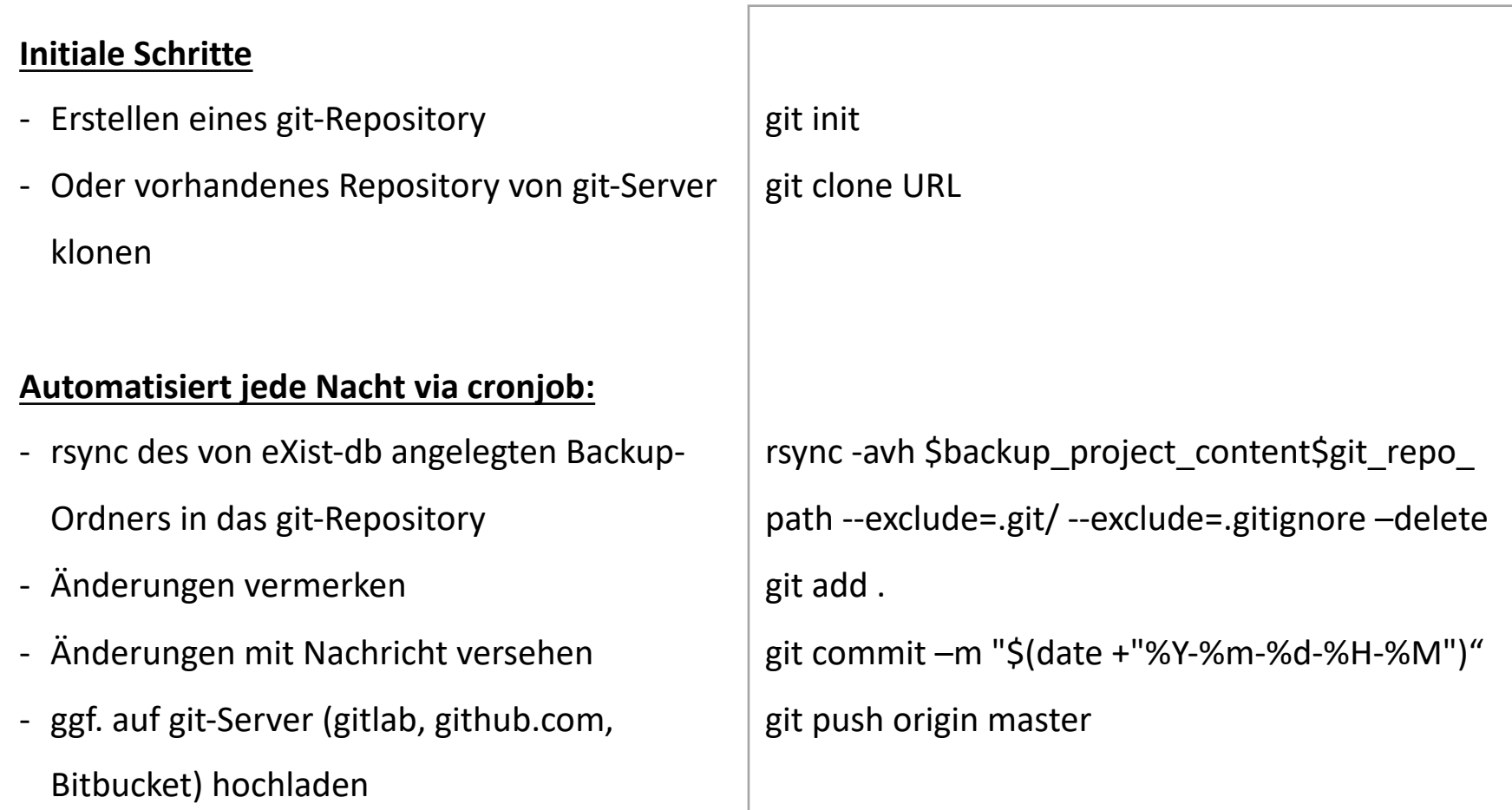

# DER ÖSTERREICHISCHE BIBELÜBERSETZER DIGITALES EDITIONS-HANDBUCH

#### WERKBASIERTE PERSPEKTIVE:

• Strukturierung der Daten nach Einheiten des abstrakt gedachten Werkes (Bücher, Kapitel, Absätze, Sätze, etc.)

#### CODEXBASIERTE PERSPEKTIVE:

• Fokus auf der physischen Handschrift in ihrer individuellen Materialität und Visualität

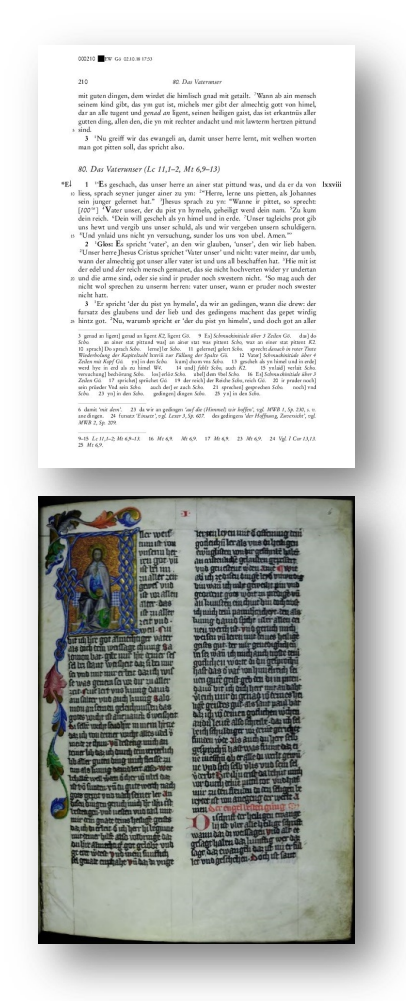

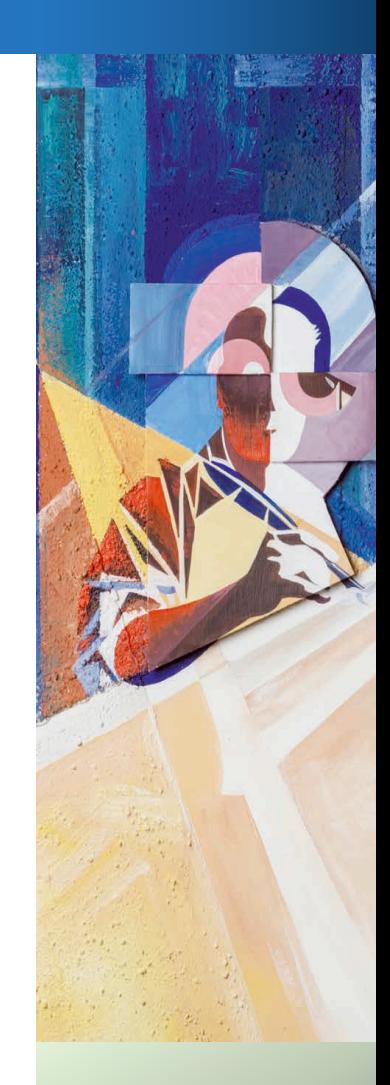

#### ZEILENREGISTER - LINES

#### $\triangleright$  Verknüpfung zwischen werk- und codexbasierter Perspektive

<orig>f</orig> <rea>s</rea>

</choice>tunde das ampt begene <choice>

```
<facsimile_xml:id="facs_31">
   <surface lrx="2016" lry="2790" ulx="0" uly="0">
      <argphic height="2790px" url="SBK-CCl4 Seite 031.jpg" width="2016px"/>
     <zone points="820,227 1107,227 1107,313 820,313" rendition="TextRegion" xml:id="facs_31_region_1531402149427_315">
         <zone points="832,229 1051,221 1053,271 834,279" rendition="Line" xml:id="facs_31_line_1531402153881_316" subtype="page-number"/>
      \epsilon/zones
      <zone points="1765,244 1831,244 1831,301 1765,301" rendition="TextRegion" xml:id="facs_31_region_1531402147521_314">
         <zone points="1767,235 1825,235 1825,285 1767,285" rendition="Line" xml:id="facs_31_line_1531402155725_317" subtype="page-number"/>
      \langle/zone>
      <zone points="276,336 935,336 935,2306 276,2306" rendition="TextRegion" xml:id="facs_31_region_1531402254472_318">
         <zone points="297,386 329,389 417,376 521,365 555,355 575,368 599,358 642,354 690,345 725,350 882,349 869,394 841,391 756,398 576,403 549,414 521,406 491,419
         <zone points="291,435 345,443 372,425 417,433 493,414 530,420 593,407 745,406 786,395 836,403 899,389 896,408 895,441 809,443 728,447 700,459 676,449 541,458
         <zone points="298,485 395,481 424,468 450,475 709,460 891,446 895,496 821,496 804,507 793,494 579,507 561,516 536,513 458,516 435,522 414,520 302,535" renditi
         <zone points="305,537 369,526 395,530 498,511 526,521 706,503 855,504 882,489 906,503 908,553 877,541 534,555 502,567 489,560 411,564 388,576 364,570 308,576
         <zone points="304,590 402,580 422,572 468,582 519,565 575,568 597,566 736,558 775,547 893,550 890,590 819,597 803,611 796,595 571,609 540,619 491,617 438,624
         <zone points="300,636 367,634 384,619 399,623 761,607 845,594 898,601 907,636 736,646 702,660 672,649 656,663 629,653 542,653 511,667 485,659 427,664 396,672
         <zone points="299,684 573,670 594,655 632,663 659,656 687,661 706,653 868,651 891,686 696,703 676,705 654,705 496,711 478,722 433,725 408,716 302,727" renditi
         <zone points="301,735 386,731 408,722 439,730 475,715 511,722 537,710 560,719 803,705 880,698 882,738 830,745 520,762 497,771 470,764 307,776" rendition="Line
         <zone points="306,785 454,775 471,767 493,777 523,767 555,772 727,757 881,753 892,794 784,800 763,808 746,803 491,817 484,823 460,814 420,827 405,823 350,827
         <zone points="307,838 384,836 401,827 429,830 592,819 687,811 709,804 743,816 899,803 897,843 745,847 727,860 697,847 661,853 631,866 622,856 483,867 305,873'
         <zone points="305,886 359,892 400,874 422,882 472,873 494,865 539,869 562,863 626,869 677,866 703,854 732,863 798,858 874,856 863,902 717,903 683,905 655,911
         <zone points="303,929 351,933 815,907 854,901 906,896 908,946 818,949 802,962 787,950 715,954 698,962 674,955 491,965 304,974" rendition="Line" xml:id="facs_:
         <zone points="304,986 360,992 397,980 715,965 754,951 880,958 873,990 810,1001 415,1024 306,1036" rendition="Line" xml:id="facs_31_line_1531402324043_332"/>
         <zone points="309,1033 349,1041 555,1028 598,1020 703,1015 736,1006 781,1018 893,1007 899,1053 785,1055 777,1065 746,1054 669,1058 641,1070 599,1059 557,1071
         <zone points="301,1093 412,1090 439,1077 479,1082 561,1081 584,1069 614,1076 745,1061 814,1066 888,1062 886,1070 893,1099 826,1105 791,1118 770,1107 733,1123
         <zone points="302,1147 464,1143 498,1127 518,1139 551,1130 869,1120 925,1104 920,1147 896,1175 861,1167 841,1177 826,1165 648,1176 497,1180 462,1187 454,1180
         zone points="301.1196 599.1188 632.1180 662.1183 778.1176 909.1169 907.1211 900.1222 758.1225 728.1233 664.1228 644.1231 624.1226 349.1240 304.1246" renditional state of the state of the state of state of state of state of
</choice>u dem ampt der pri<choice>
   <oria>f</oria>
   <rea>s</rea>
</choice>ter <lb facs="#facs_31_line_1531402324043_332" n="N013"/>
<choice>
   <orig>f</orig>
   <rea>s</rea>
</choice>chaft • den er in dem orden <choice>
   <orig>f</orig>
   <reg>s</reg>
</choice>einer : <lb facs="#facs_31_line_1531402326074_333" n="N014"/>
<choice>
```
6

# ZEILENREGISTER - PROBLEM

#### **Problem:**

- $\triangleright$  Unmengen an Zeilen
- $\triangleright$  einzelnes Zeilenregister sehr inperformant

### **Lösung:**

- $\triangleright$  großes Register aufteilen, pro Handschrift ein Register
- Ø Auswahl der Handschrift filtert Zeilenauswahl

### ZEILENREGISTER - ANWENDUNG

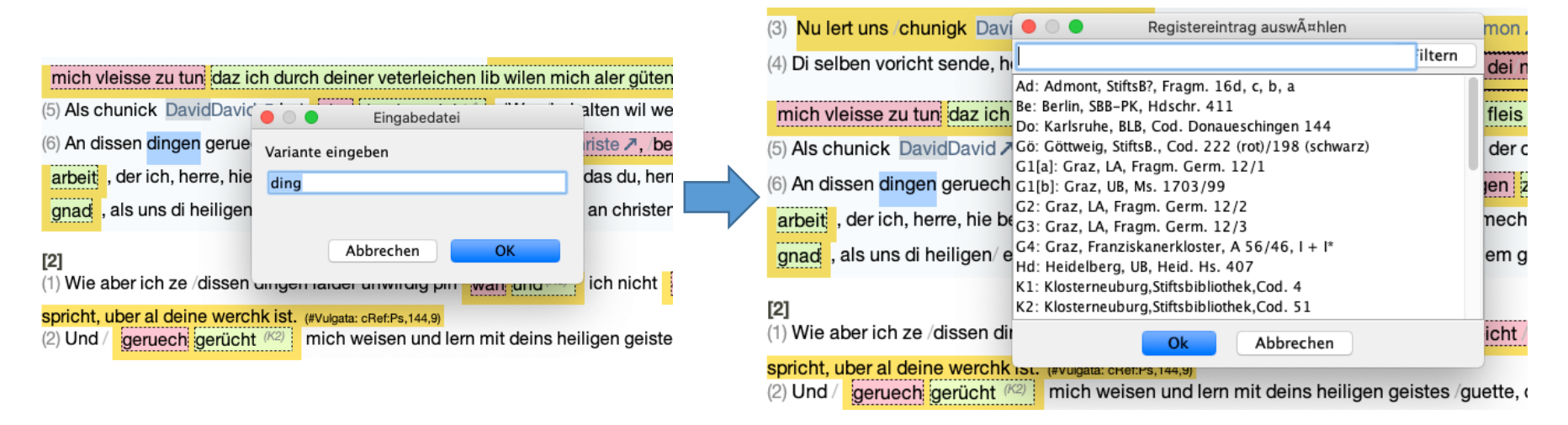

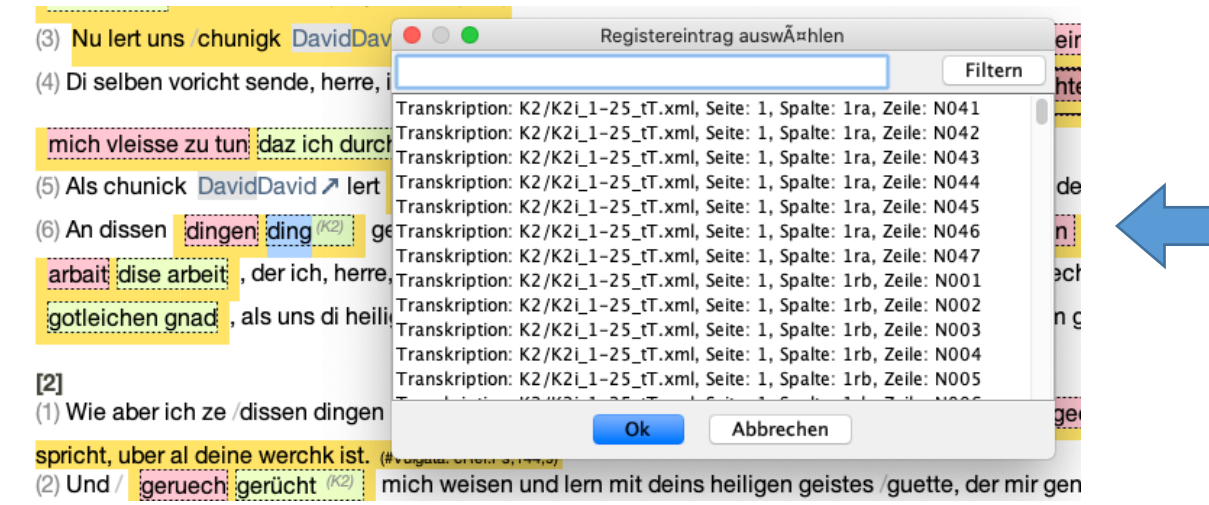

8

### ZEILENREGISTER - ERGEBNIS

## $\triangleright$  Verweise in Apparat 1 (Variantenapparat) auf Varianten in den Transkriptionen anderer Handschriften

```
<app type="variants" xml:id="ap_1_rhj_ppr_wfb">
    <sub>1</sub>em</sub>
        <hi rendition="#din #blue" n="17">A</hi>ller</lem>
    <rdq corresp="N_tT.xml#facs_1_line_1507716262809_5" wit="#N">
        <note> historisierende Initiale über 17 Zeilen N</note>
    \lt/rda>
    <rda corresp="K1/K1_17-56_tT.xml#facs_17_line_1531213305738_7" wit="#K1">
        <note>historisierende Initiale über 12 Zeilen K1</note>
    \lt/rdq>
    <rda corresp="K2/K2i_1-25_tT.xml#facs_1_line_1486388236350_41" wit="#K2">
        <note>vorgesehen über 6 Zeilen, aber nicht ausgeführt K2</note>
    \lt/rda>
    <rdq corresp="Nue/Nue_1-10_tT.xml#facs_1_line_1531917131046_12" wit="#Nü">
        <note> rubrizierte Initale über 3 Zeilen Nü</note>
    \lt/rdg>
</app> weis<lb facs="#facs_1_line_1507716268232_6" n="N002"/>tum ist von <lb facs=
    <lem>allem</lem>
    <rdq corresp="Nue/Nue_1-10_tT.xml#facs_1_line_1531918361617_15" wit="#Nü">
        <note>fehlt Nü</note>
    \lt/rda>
\langle/app>
<lb facs="#facs_1_line_1507716301646_13" n="N009"/>alter, das ist <lb facs="#facs_
<app type="variants" xml:id="ap_1_zp3_qpq_xfb">
    <lem>vor aller <lb facs="#facs_1_line_1507716310515_15" n="N011"/>czeit</lem>
    <rdg corresp="K1/K1_17-56_tT.xml#facs_17_line_1531213325553_16" wit="#K1">zu
        aller zeit</rdg>
\langle/app>
<app type="variants" xml:id="ap_1_rcn_wpg_xfb">
    <lem>unde <lb facs="#facs_1_line_1507716315878_16" n="N012"/>weil</lem>
    <rdg corresp="Nue/Nue_1-10_tT.xml#facs_1_line_1531918375831_16" wit="#Nü">und
        wil bey im wesen</rdq>
</app>. <milestone xml:id="m_upq_yzw_4fb" n="2" unit="phr"/>Nu <lb facs="#facs_1_l
```
### ZEILENREGISTER - AUSWAHL DER HANDSCHRIFT

**STELE** 

#### $\triangleright$  Option aus Liste (z.B. im teiHeader) zum Filtern wählen

```
<teiHeader>
      \cdots<sourceDesc>
         <listWit n="Textzeugen">
            <head>Liste der Textzeugen</head>
           <witness sameAs="#S" source="transkription_von_S.xml">
               <title>Schaffhausen,Stadtbibliothek,Cod. gen. 8</title>
               <idno type="sigle">S</idno>
            </witness>
            <witness sameAs="#K2">
               <title>Klosterneuburg,Stiftsbibliothek,Cod. 51</title>
               <idno type="sigle">K2</idno>
            </witness>
            <witness sameAs="#K1">
               <title>Klosterneuburg, Stiftsbibliothek, Cod. 4</title>
               <idno type="sigle">K1</idno>
            </witness>
            <witness sameAs="#N">
               <title>Neiße/Nysa, Gymnasialbibl., Cod. A VIII 9</title>
               <idno type="sigle">N</idno>
            </witness>
```
#### $\triangleright$  mit Vorgang </listWit> "org.bbaw.telota.ediarum.InsertListItemOperation" die gewählte Option als Attribut setzen

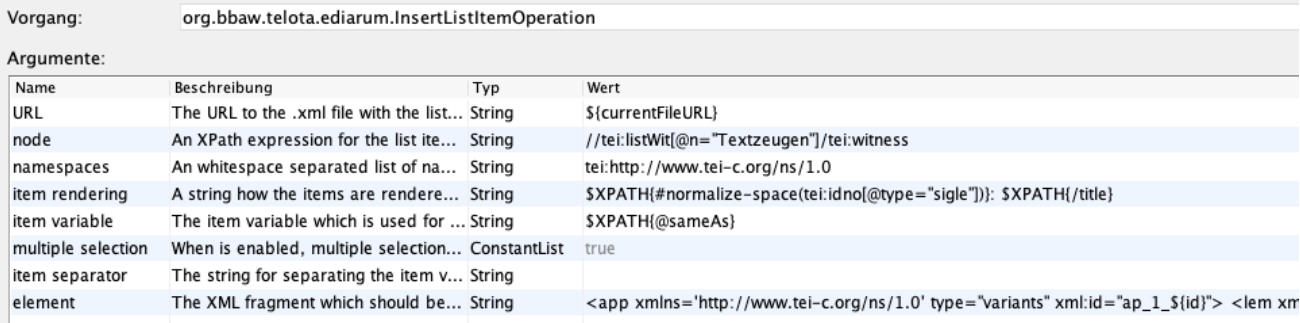

## ZEILENREGISTER - KONFIGURATION

#### $\triangleright$  Editorvariable anlegen

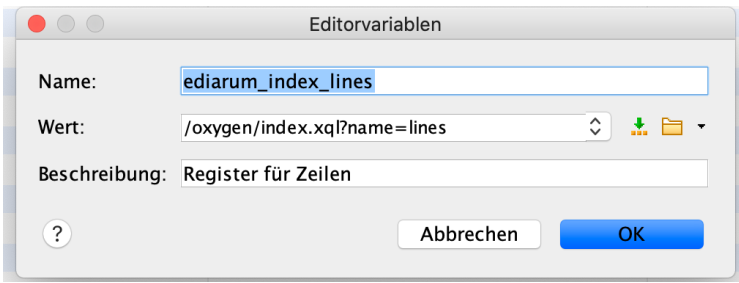

> index.xql erweitern (in der Datenbank im Projektordner in oxygen/)

 $\cdots$ else if (\$edoxy:index='lines') then (edoxy:getLinesList())  $\cdots$ 

#### ZEILENREGISTER - SKRIPT

#### $\triangleright$  lib.xql erweitern

```
declare variable $edoxy:hs := request:get-parameter('hs', ());
```

```
declare function edoxy:getLinesList() {
let $login := edoxy: login()
let Sul :=
    element ul {
            if($edoxy:hs) then (
                 for $x in collection($edoxy:dataRegisterLines)
                     return
                     if (util:document-name($x) = fn:concat($edoxy:hs, '.xml')) then (
                         for $line in $x//tei:lb
                         return
                         element li {
                              attribute id { $line/@file||''||$line/@facs},
                              element span {
                                  'Transkription: 'Il$line/@msII', Seite: 'Il$line/@pageII', Spalte: 'Il$line/@columnII', Zeile: 'Il$line/@line
                             }
                         <sup>7</sup>
                 \mathcal{L}else ()
            \mathcal{L}else (
                 for $x in collection($edoxy:dataRegisterLines)//tei:TEI
                     for $line in $x//tei:lb
                         return
                         element li {
                              attribute id { $line/@file||''||$line/@facs},
                              element span {
                                  'Transkription: 'Il$line/@msII', Seite: 'Il$line/@pageII', Spalte: 'Il$line/@columnII', Zeile: 'Il$line/@line
                             - }
                         \mathcal{F}\mathcal{L}}
return
Sul
\mathbf{E}
```
# ZEILENREGISTER - AKTION

## ▶ OxygenXML Framework Aktion anpassen

■ Vorgang: org.bbaw.telota.ediarum.InsertRegisterAttributeOperation

# $\blacksquare$  URL:

\${ediarum project domain}/exist/rest/db/projects/\${ediarum projec t\_name}\${ediarum\_index\_lines}

&hs=\${xpath\_eval(replace(./@wit, "#", ""))}

- $\blacksquare$  node: //li
- expression: /span
- attribute name: corresp
- xpath to element of the attribute:
- attribute value: @id

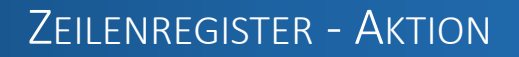

# XPath-Aktivierung: (**leer!**)

# **AUSBLICK**

- § Beauftragung der Implementierung einer Grundversion der Website
- Weiterentwicklung von ediarum.mediaevum:
	- § Weitere Funktionen für das Edieren (und Transkribieren)
	- Optimierung des Schemas
	- § Optimierung des CSS
	- § Optimierung des Zeilenregisters
- § Vorbereitungen für Veröffentlichung einer Beta-Version
	- Dokumentation (für Entwickler und Nutzer)
	- § Open Source

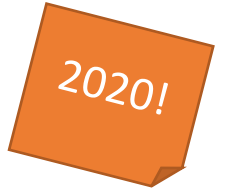

# DIE HYBRIDEDITION DER WERKE DES ÖSTERREICHISCHEN BIBELÜBERSETZERS

# **VIELEN DANK FÜR IHRE** AUFMERKSAMKEIT!

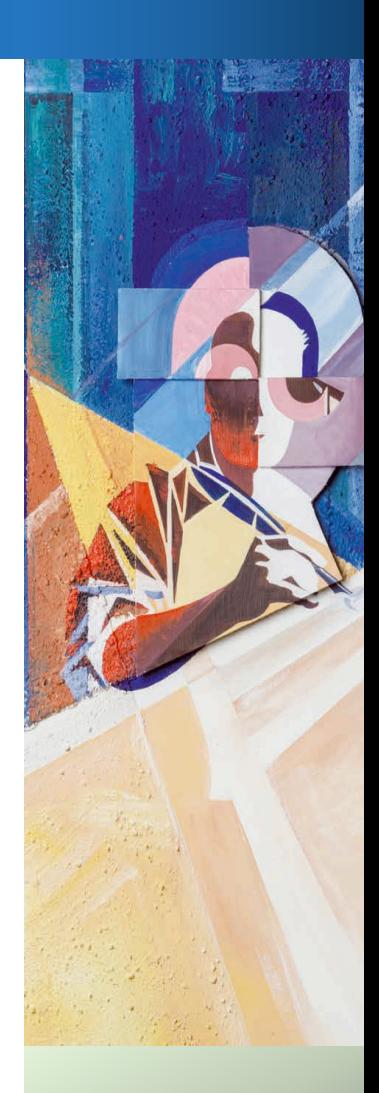

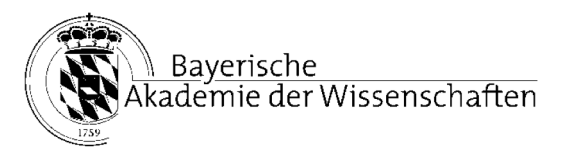

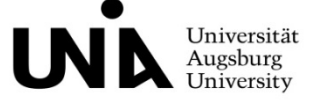

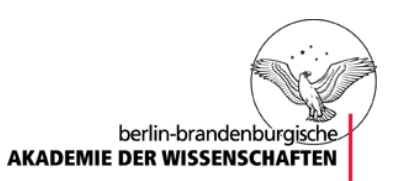